## HOW DOES IT

# WORK?

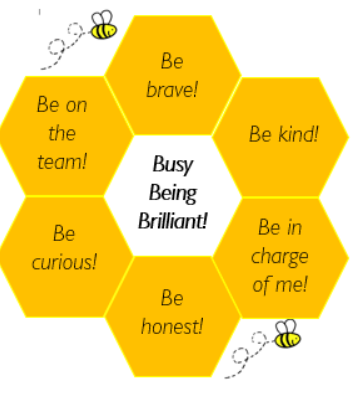

#### As Historians, we will...

Use technology to research important inventions from our past and build a timeline of progress

Learn about famous scientists and research how they contributed to history

#### As artists, we will...

Create technical drawings that will be used as plans for the creation of our inventions

Use music to influence our artwork

Create posters and instructional leaflets to advertise our creations

#### As writers, we will...

Write a set of instructions of 'How to Build a Robot'

Create a diary entry based on a character from a familiar story

Write a narrative about based on characters from the borrowers

Produce instructional writing to guide others through scientific experiments and investigations

### As mathematicians, we will... Learn to tell the time Use our maths skills to measure distance, weight, time and volume.

Carry out surveys and record and

#### As talkers, we will...

Learn how to help yourself or others when you don't feel OK Learn to manage stress and understand the importance of relaxation Discover ways we can help to look after our bodies as they grow

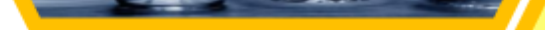

- 125 ml

 $-250$  mi

100

#### As scientists, we will...

Plan, carry out and record the results of different science experiments

Recreate the science investigations that led to important scientific discoveries

Learn about what makes an experiment fair

present our findings

Construct tables, charts and graphs to present our findings

> We will be reading/watching... The imagination box - Martyn Ford The Girl and the Robot The Borrowers - Mary Norton

#### As citizens, we will...

Visit the local library to research inventors

Visit Magna Science Adventure Centre

Produce an online publication for LaceyField parents